## **INDEXATION**

Cette page n'est plus actualisée. À partir de BlueMind 4.8, veuillez consulter la **[nouvelle documentation BlueMind](https://doc.bluemind.net/)**Λ

## PRÉSENTATION

A partir de la version 4.2.4 de BlueMind, les tâches d'indexation ont été supprimées de la planification afin d'alléger l'utilisation des ressources. Ces actions sont à présent effectuées automatiquement par le système lorsque nécessaire et peuvent être déclenchées manuellement par un administrateur depuis une page dédiée de la console d'administration.

Pour investiguer et résoudre des problèmes d'indexation, vous pouvez consulter le guide [Problèmes de recherche et indexation.](https://forge.bluemind.net/confluence/display/BM4/Problemes+de+recherche+et+indexation)

## RÉALISER LES TÂCHES D'INDEXATION

Une indexation est à réaliser lorsque des problèmes se présentent dans le moteur de recherche d'une application chez de nombreux utilisateurs :

- moteur de recherche webmail incomplet (toutes les options de recherche ne sont pas disponibles)
- résultats de recherche incomplets

...

- résultats de recherche incohérents (statuts de lecture erronés par exemple)
- erreur serveur lors de la consultation d'un email dans un résultat de recherche
- alphabet non cliquable dans les carnets d'adresses  $\bullet$

Pour réaliser une réindexation des données, se rendre dans la page dédiée de la console d'administration : Gestion du système > Indexation

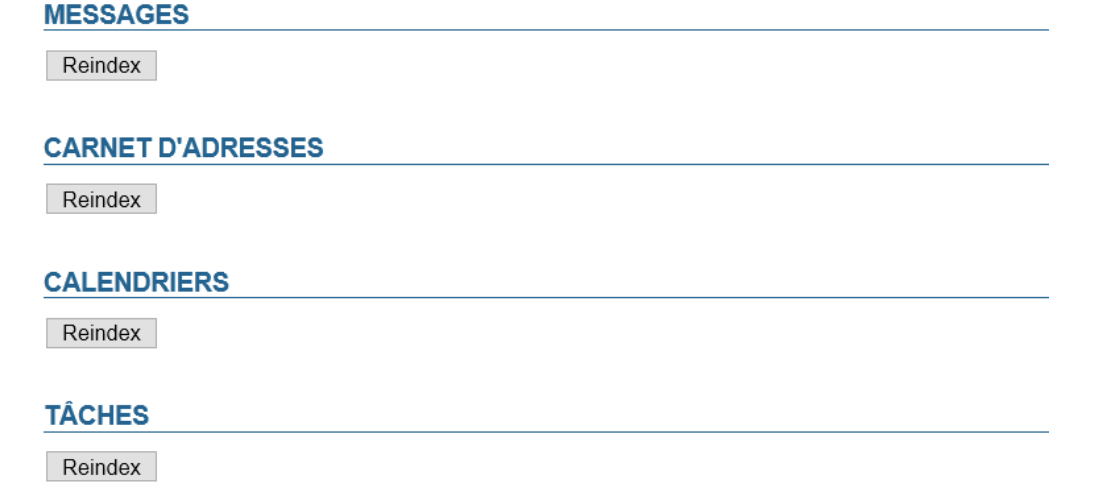

Cliquer simplement sur le bouton correspondant à l'application souhaitée afin de lancer la réindexation pour l'ensemble du système (tous domaines, tous utilisateurs) : Messages, Carnet d'adresses, Calendriers, Tâches.